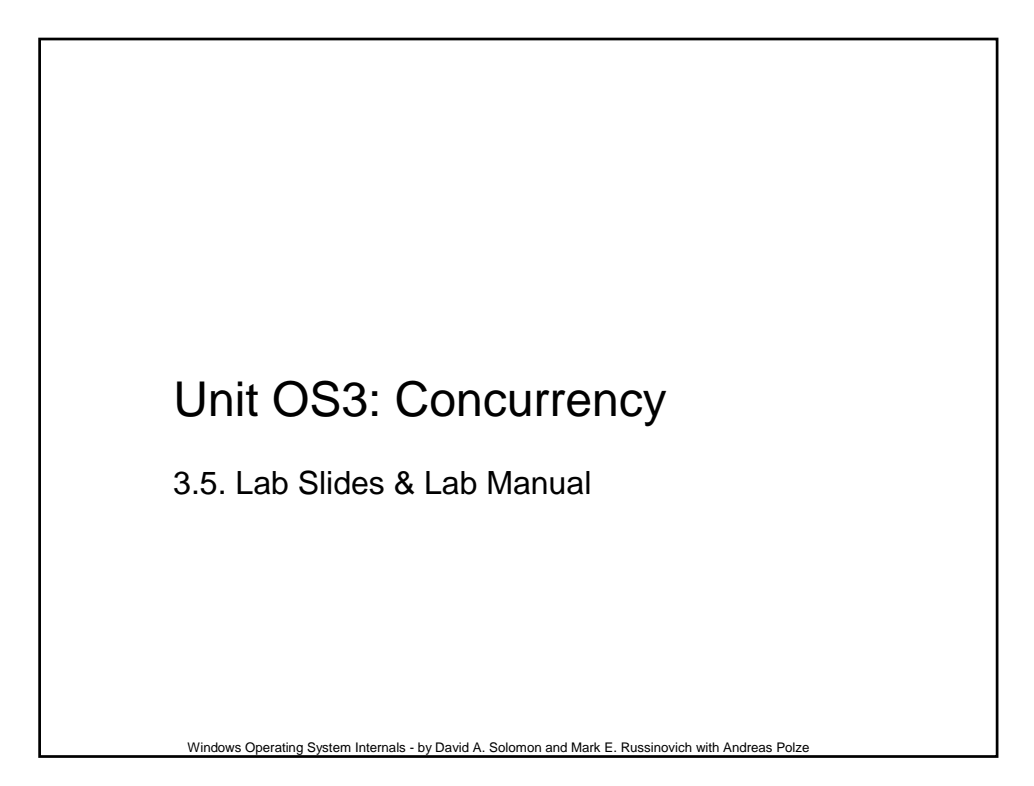

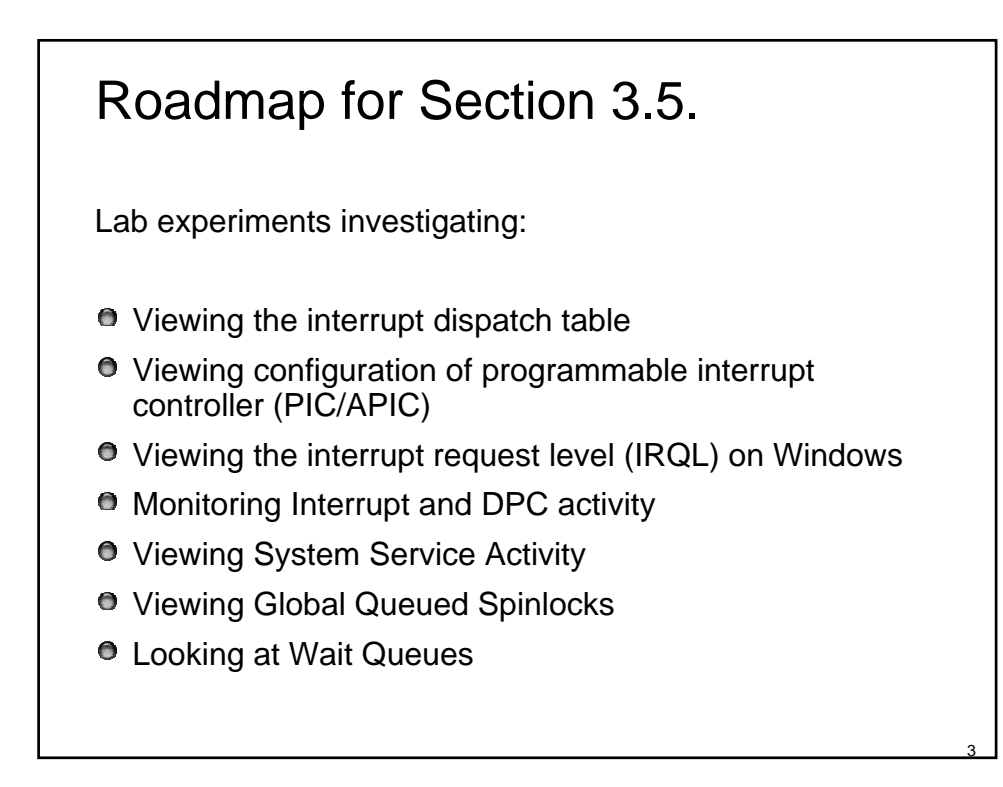

x86 Interrupt Controllers - Hardware Interrupt Processing Most x86 systems rely on i8259A Programmable Interrupt Controller (PIC) or a variant of the i82489 Advanced Programmable Interrupt Controller (APIC) - most new computers PICs work only with uniprocessor systems **• APICs work with multiprocessor systems** Lab: Observe PIC / APIC configuration Use **!pic** and **!apic** kernel debugger commands

4

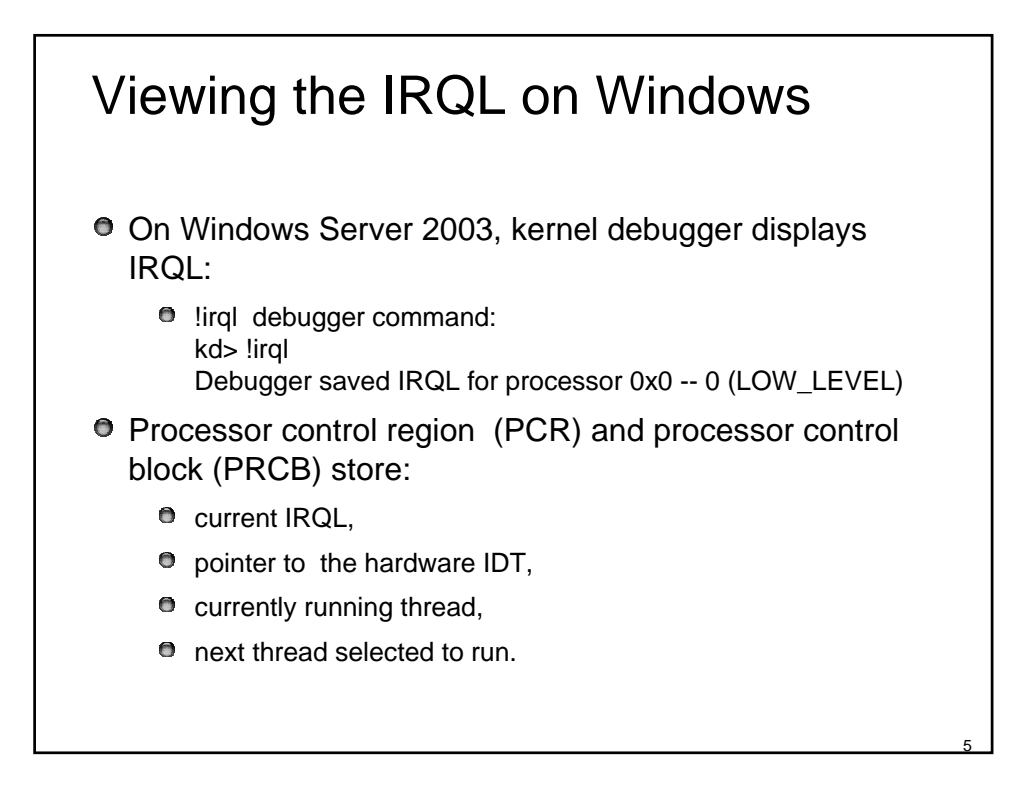

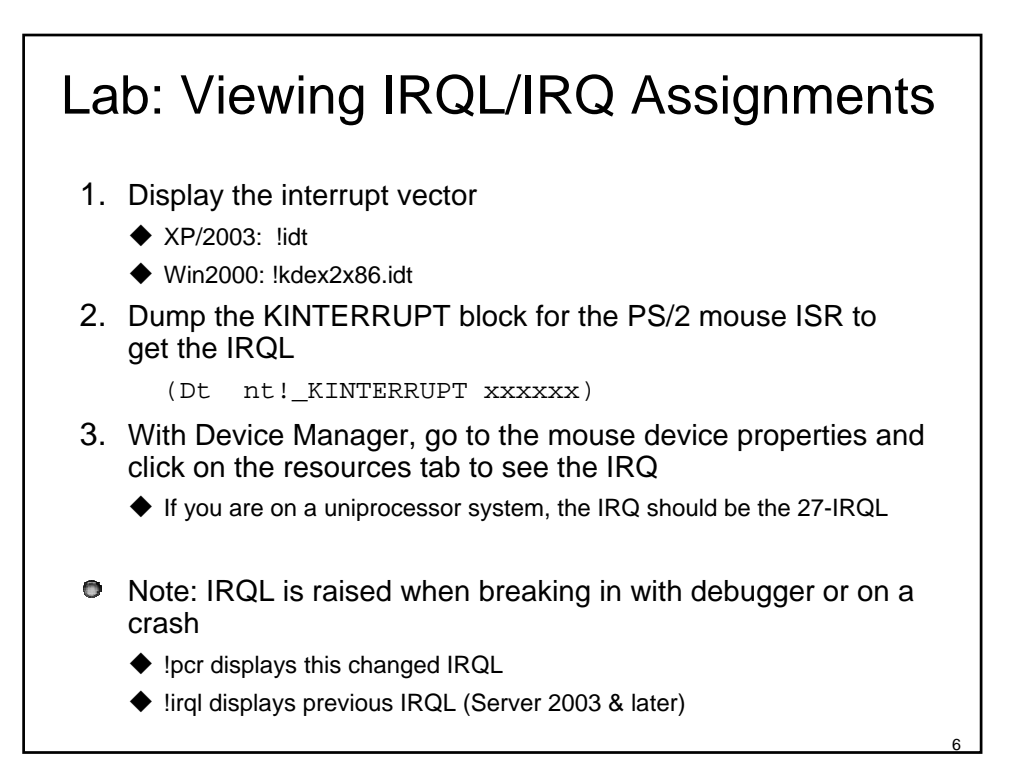

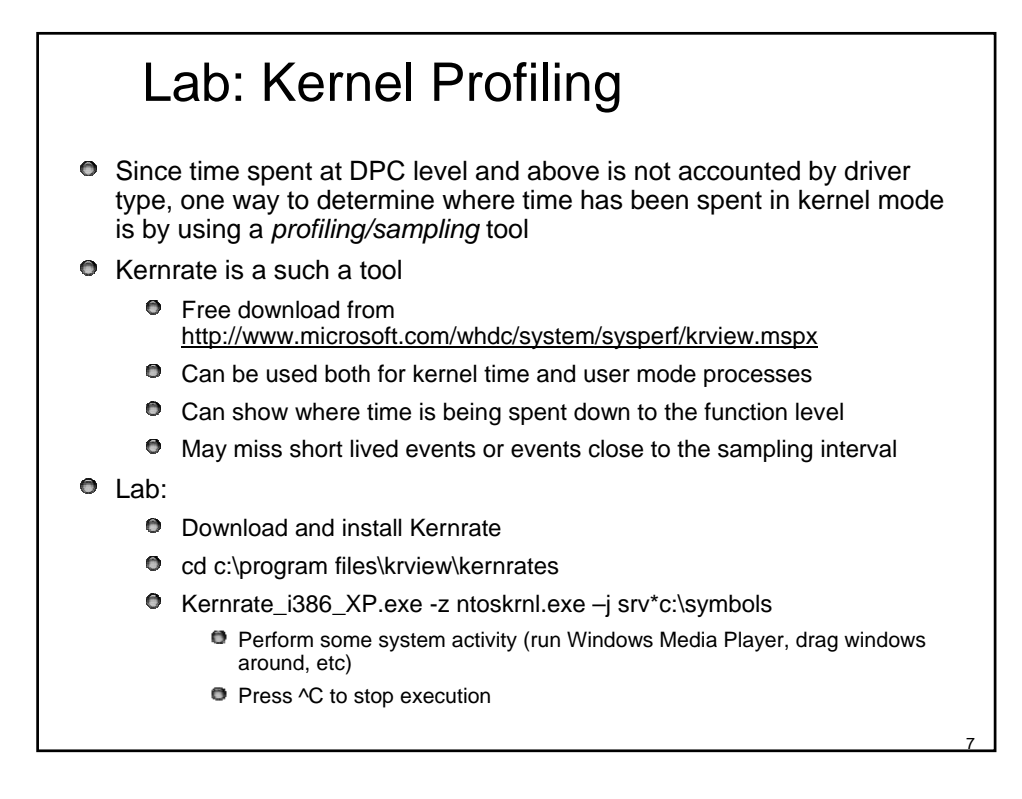

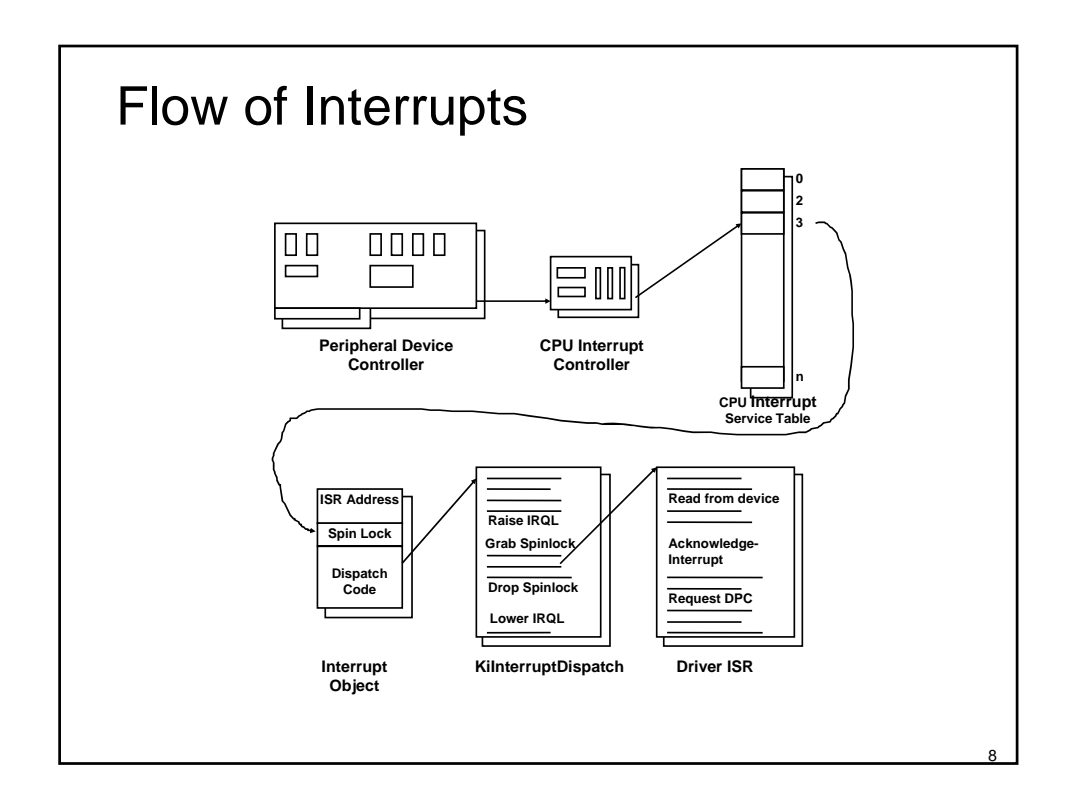

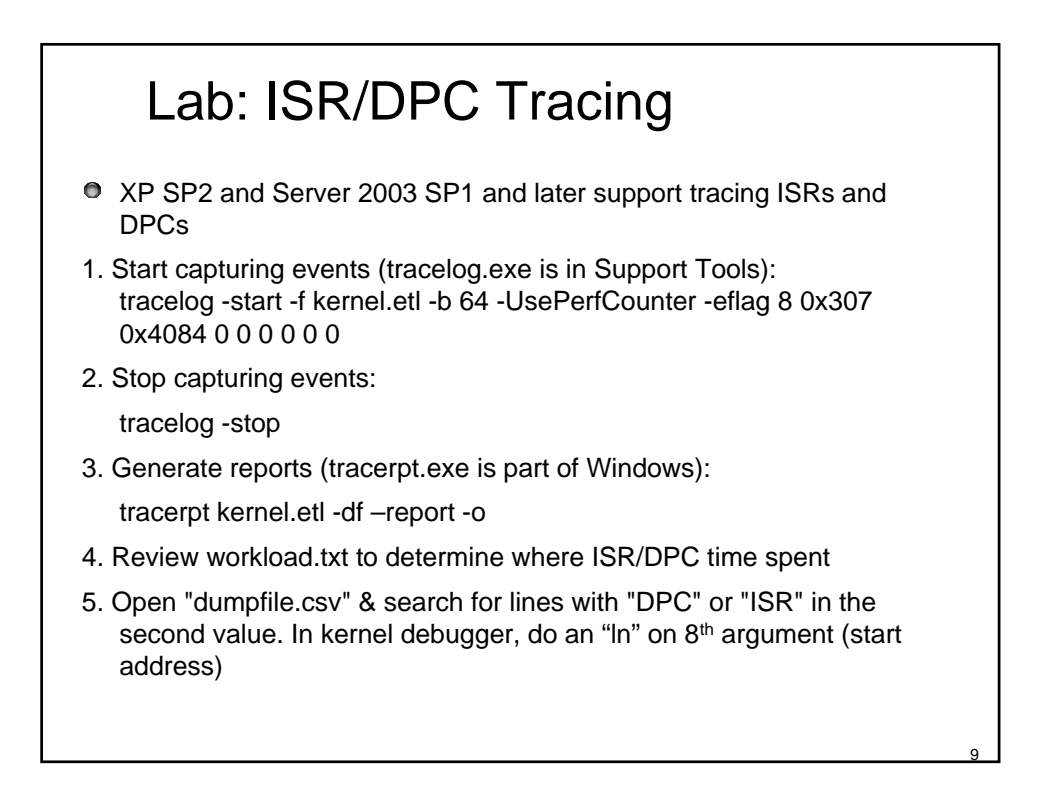

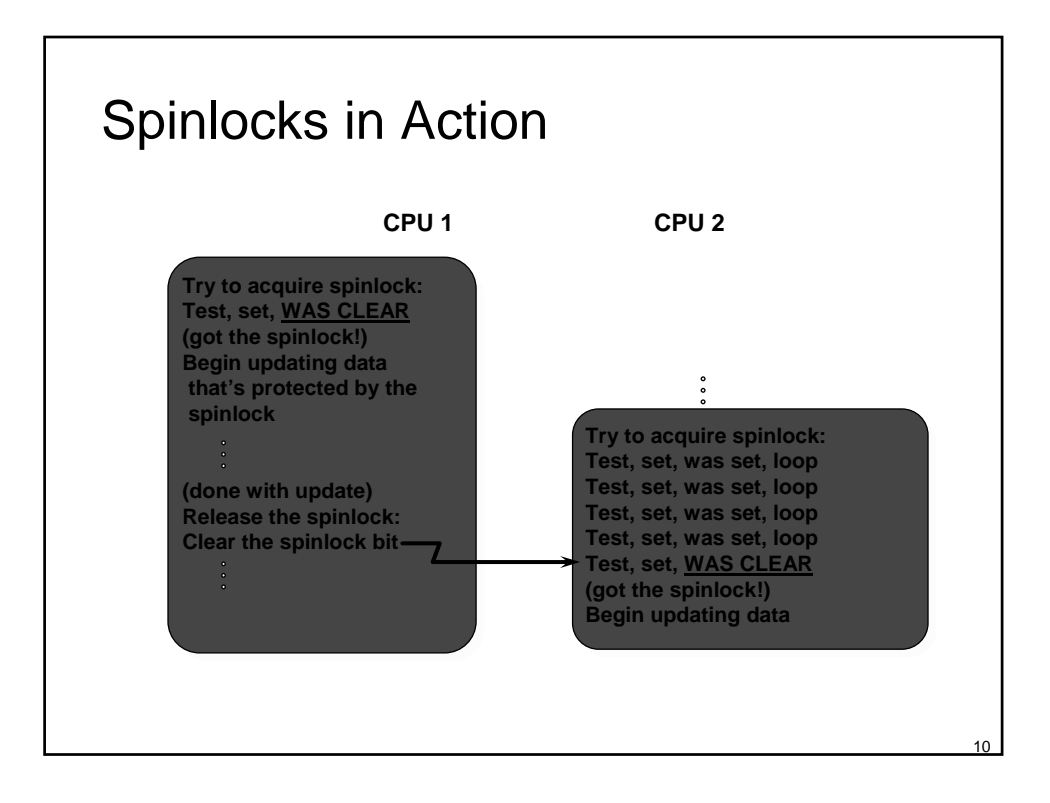

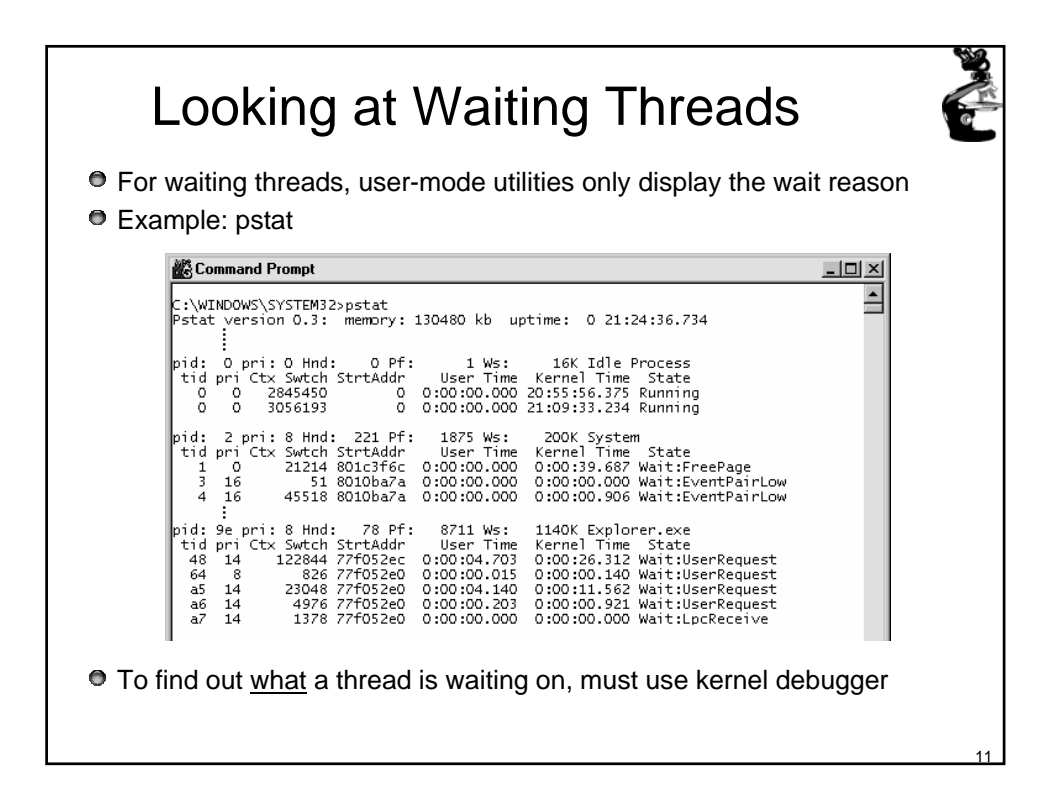

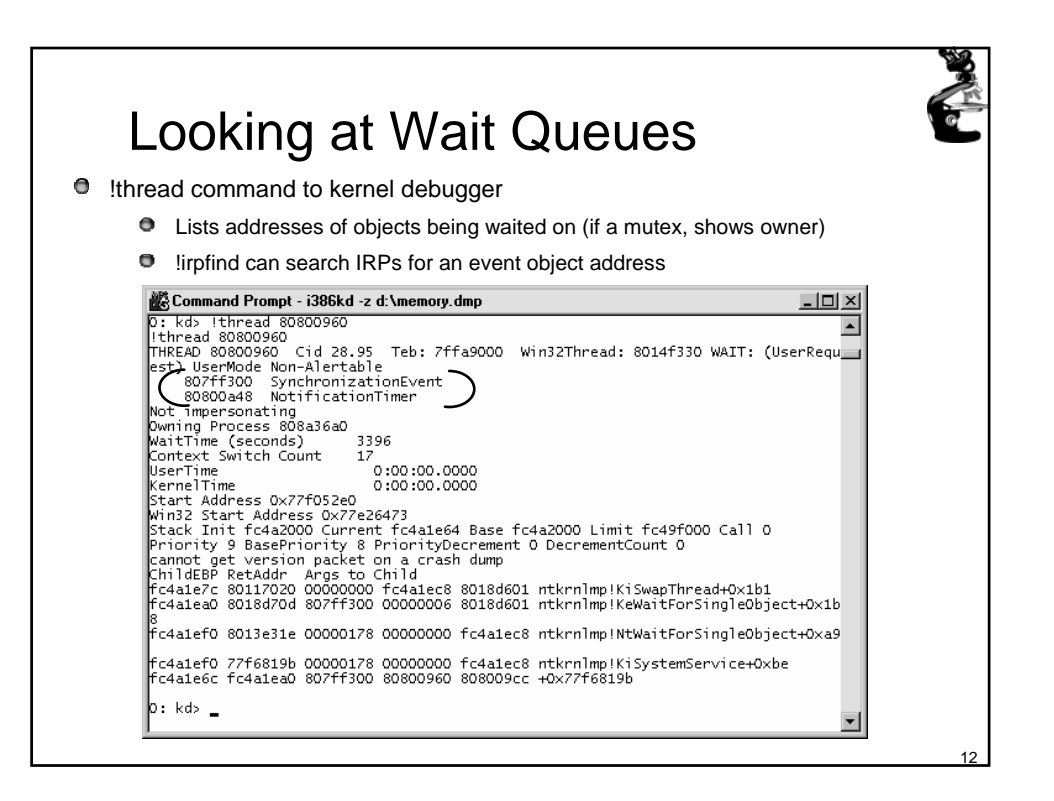